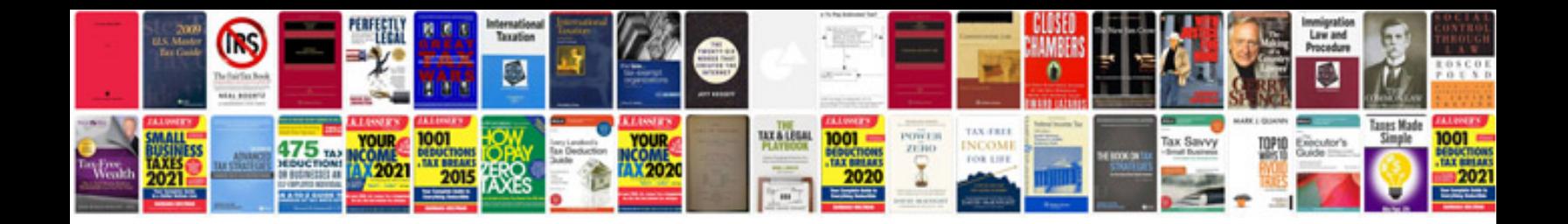

**Php word template document**

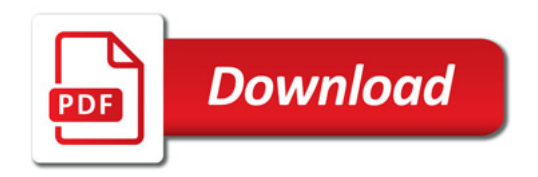

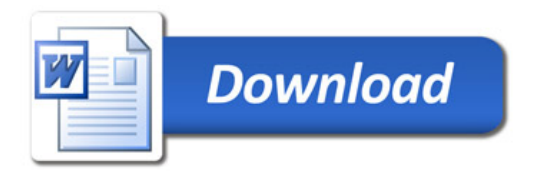